# CS614: Linux Kernel Programming

#### Kernel Threads

Debadatta Mishra, CSE, IIT Kanpur

#### Recap: Execution contexts in Linux

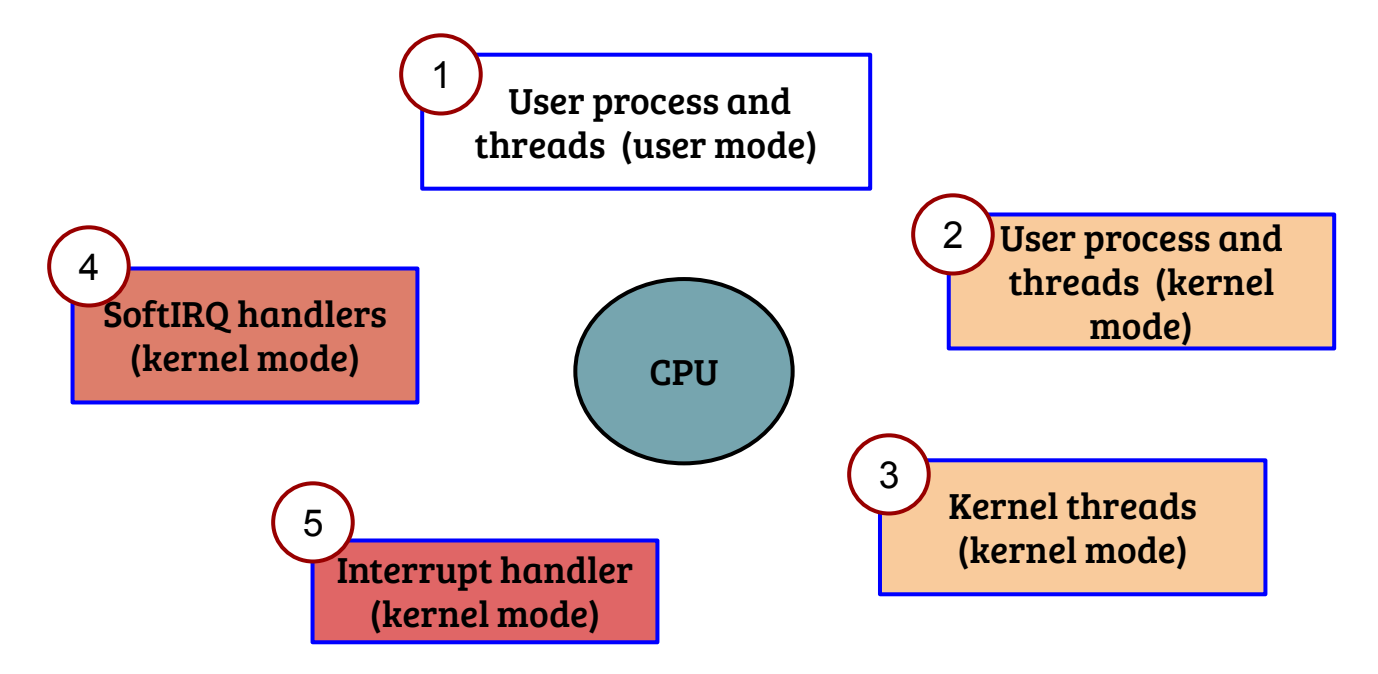

- In a linux system, the CPU can be executing in one of the above contexts
- For (3), (4) and (5), the context is not associated with any user process

### Recap: User contexts

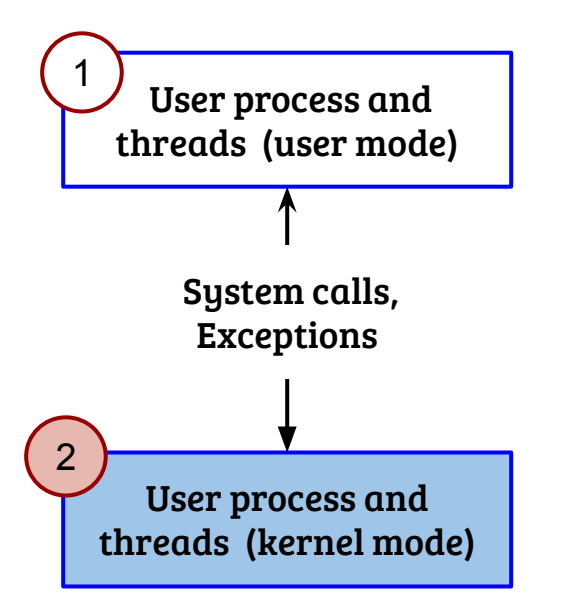

- What are the differences in execution states?
- What is the exact entry and exit mechanisms—user to kernel context switch and vice-a-versa?
- What is the need for save and restore of the execution states? How implemented in Linux kernel?
- Access/modification of user execution state from the kernel mode, how?
- How OS manages the user contexts? (scheduling to be covered)

### Kernel threads

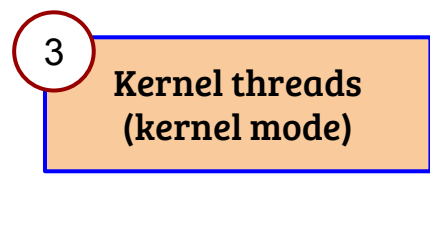

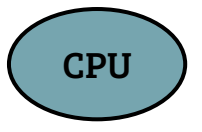

- Kernel threads are independent of user processes and threads
- How kernel threads are created and managed?
- How is a kernel thread task is different?

# Revisiting the first process creation

- How kernel threads are created and managed?

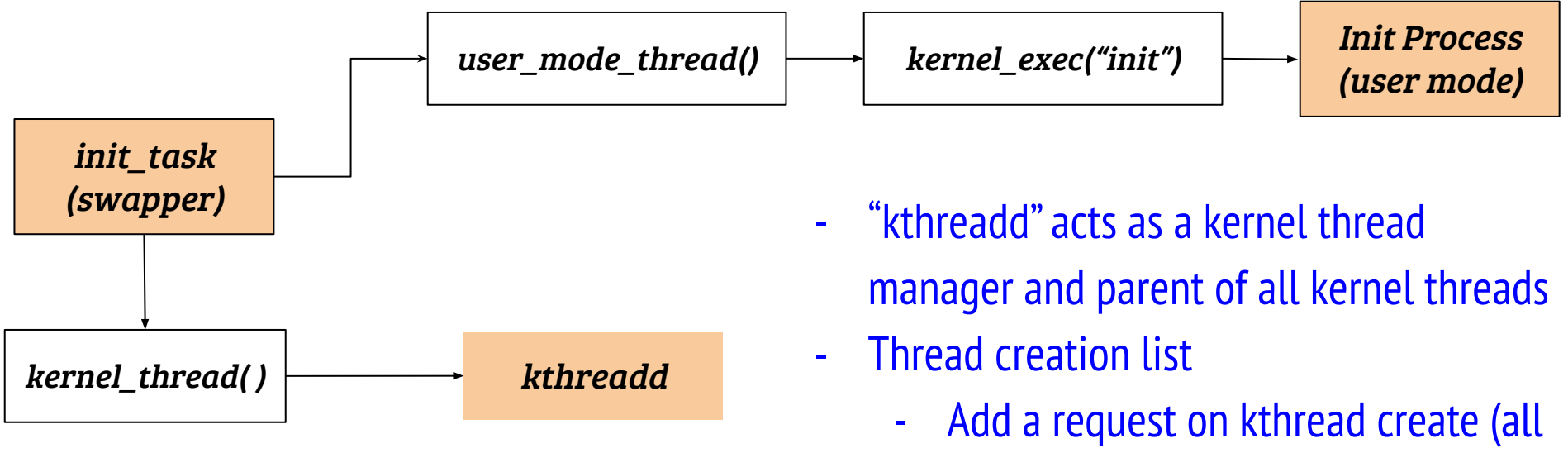

- types of kernel threads)
- Wakeup kthreadd
- Kthreadd  $\rightarrow$  kernel thread( )

# Kernel threads

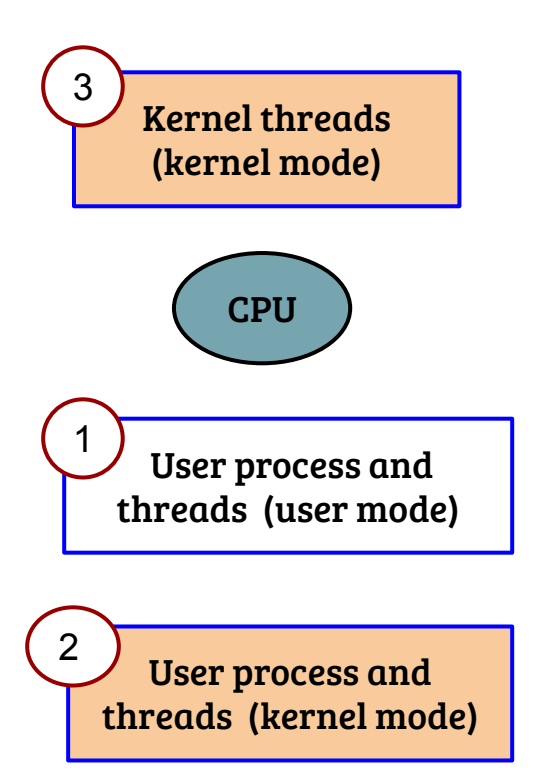

- How is a kernel thread different?
	- Kernel thread never executes in user mode
	- Does not require a MM context of its own
	- Generally treated with same priority as that of user processes for scheduling
- Which page table is used by any kernel thread?

# Kernel threads

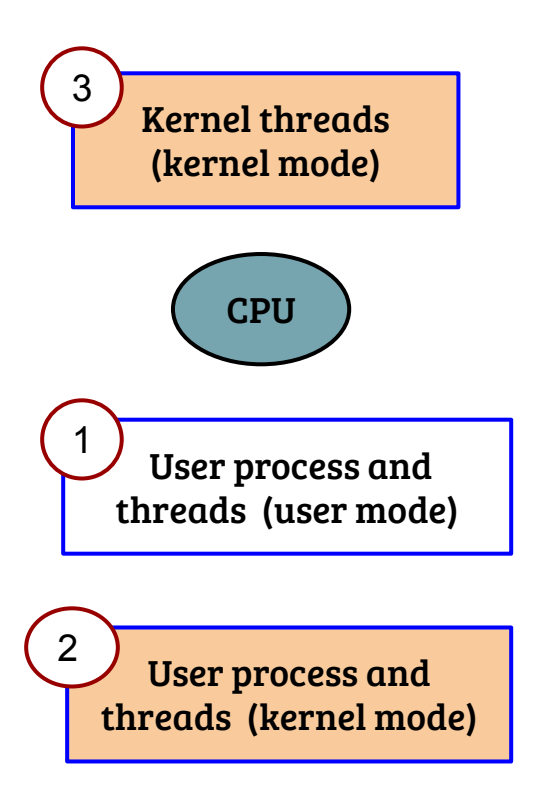

- How is a kernel thread different?
	- Kernel thread never executes in user mode
	- Does not require a MM context of its own
	- Generally treated with same priority as that of user processes for scheduling
- Which page table is used by any kernel thread?
	- It can use the page table of outgoing task
	- What is the catch?